# Finite-temperature DFT calculations using the Ensemble-DFT method in ONETEP

Álvaro Ruiz Serrano August 2013

Extended to spin relaxation by Kevin Duff April 2018

#### Extension to include Grand Canonical Ensemble by Arihant Bhandari Sep 2020

#### Pulay Mixing and Input Trial Step by Gabriel Bramley November 2020

# **Contents**

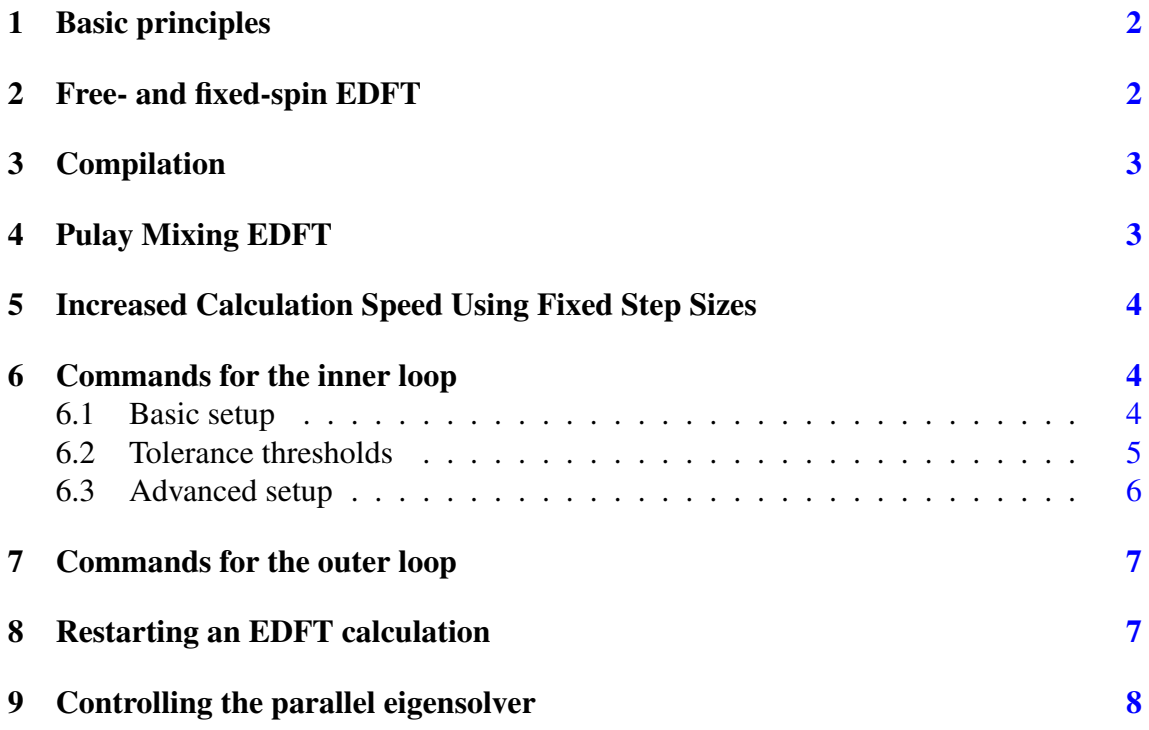

#### 10 Grand Canonical Ensemble DFT [8](#page-7-1)8

#### $\mathbf{References} \hspace{2cm} 10$  $\mathbf{References} \hspace{2cm} 10$

## <span id="page-1-0"></span>1 Basic principles

This manual describes how to run finite-temperature calculations using ONETEP. A recent implementation uses a direct minimisation technique based on the Ensemble-DFT method [\[2\]](#page-9-1). The Helmholtz free energy functional is minimised in two nested loops. The inner loop performs a line-search in the space of Hamiltonian matrices (in a similar fashion as described in Ref. [\[3\]](#page-9-2)), for a fixed set of NGWFs. Then, the outer loop optimises the NGWFs psinc expansion coefficients for a fixed density kernel. For a more detailed description and discussion of this method in ONETEP, see Ref. [\[4\]](#page-9-3).

Using the NGWF representation, the Helmholtz free energy functional becomes:

$$
A_{\mathcal{T}}\left[\left\{H_{\alpha\beta}\right\},\left\{\left|\phi_{\alpha}\right\rangle\right\}\right] = E\left[\left\{H_{\alpha\beta}\right\},\left\{\left|\phi_{\alpha}\right\rangle\right\}\right] - \mathcal{T}S\left[\left\{f_{i}\right\}\right].\tag{1}
$$

where  $\{H_{\alpha\beta}\}\$ is the NGWF representation of the Hamiltonian matrix,  $\{\ket{\phi_\alpha}\}\$ is the current set of NGWFs,  $\mathcal{T}$  is the electronic temperature,  $E[\{H_{\alpha\beta}\},\{\ket{\phi_\alpha}\}]$  is the energy functional and  $S[\{f_i\}]$  is an entropy term. The occupancies of the Kohn-Sham states,  ${f_i}$  are calculated from the energy levels,  ${e_i}$ , using the Fermi-Dirac distribution:

<span id="page-1-2"></span>
$$
f_i(\epsilon_i) = \left(1 + \exp\left[\frac{\epsilon_i - \mu}{k_B \mathcal{T}}\right]\right)^{-1}.\tag{2}
$$

where  $\mu$  is the Fermi level. To obtain the energy eigenvalues,  $\{\epsilon_i\}$ , the Hamiltonian matrix is diagonalised as:

$$
H_{\alpha\beta}M^{\beta}_{\ i} = S_{\alpha\beta}M^{\beta}_{\ i}\epsilon_{i},\tag{3}
$$

where  $\{S_{\alpha\beta}\}$  are the elements of the NGWF overlap matrix, and  $\left\{M^{\beta}\right\}$  $\left\{\begin{array}{c} \beta_i \\ i \end{array}\right\}$  are the expansion coefficients of the Kohn-Sham eigenstates in the NGWF basis set. At the moment, this is a cubic-scaling operation that requires dealing dense matrices, which makes it memorydemanding.

#### <span id="page-1-1"></span>2 Free- and fixed-spin EDFT

By default in spin polarized runs, the total occupancy of each spin channel is held fixed; each spin channel has its own Fermi level determined by this constraint. Alternatively the whole system can be held at one Fermi level dictated by the conservation of the total number of electrons in the system, allowing the net spin to freely relax.

Free-spin EDFT should be appropriate for most applications unless there's a reason to hold the system fixed at a given net spin. As with any minimization with potentially

many minima, the final state may depend on initial conditions. As a special case, free-spin EDFT may not be able to symmetry-break a system that wants to have any kind of spin polarization but that is initialized to have 0 net spin. The general advice for simple systems like basic ferromagnets (though this should not replace good system-specific judgment) is to slightly over-specify the expected net spin on each atom and hold the spin fixed for a few iterations before being allowed to relax. For example a cobalt cluster is expected to have a net spin per atom lower than that of an isolated atom, that decreases to bulk-like as a function of cluster size. A good initialization may be to give each atom atomic-like net spin and hold the net spin fixed for 3-5 NGWF CG iterations, then allow it to relax.

#### <span id="page-2-0"></span>3 Compilation

By default, ONETEP is linked against the LAPACK library [\[5\]](#page-9-4) for linear algebra. The LAPACK eigensolver DSYGVX [\[6\]](#page-9-5), can only be executed in one CPU at a time. Therefore, EDFT calculations with LAPACK are limited to small systems (a few tens of atoms). Calculations on large systems are possible if, instead, ONETEP is linked against SCALA-PACK library [\[7\]](#page-9-6) during compilation time. The SCALAPACK eigensolver, PDSYGVX, can be run in parallel using many CPUs simultaneously. Moreover, SCALAPACK can distribute the storage of dense matrices across many CPUs, thus allowing to increase the total memory allocated to a given calculation in a systematic manner, simply by requesting more processors. For the compilation against SCALAPACK to take effect, the flag -DSCALAPACK must be specified during the compilation of ONETEP.

#### <span id="page-2-1"></span>4 Pulay Mixing EDFT

In default EDFT, the Hamiltonian is updated using a damped fixed point update routine:

$$
H_{\alpha\beta}^{(m+1)} = H_{\alpha\beta}^{(m)} + \lambda R[H_{\alpha\beta}^{(m)}]
$$
\n(4)

Where the  $\lambda$  defines the mixing parameter and residual is defined as:

$$
R[H_{\alpha\beta}^{(m)}] = \tilde{H}_{\alpha\beta}^{(m)} - H_{\alpha\beta}^{(m)}
$$
\n(5)

Where  $\tilde{H}_{\alpha\beta}^{(m)}$  is the diagonlised Hamiltonian obtained at step m. At a sufficiently low value of  $\lambda$ , most systems will achieve convergence, but at an increasingly slow rate as the system increases in size. Convergence can be accelerated using quasi-Newton update methods such as Broyden or Pulay methods, the latter of which is implemented in EDFT as an alternative to the damped fixed point method.

The implementation in ONETEP uses a similar logic to other DFT implementations of Pulay's method, except the Hamiltonian is optimised instead of the density:

$$
H_{\alpha\beta}^{(m+1)} = \sum_{j=m-n+1}^{m} c_j H_{\alpha\beta}^{(j)} + \lambda \sum_{j=m-n+1}^{m} c_j R[H_{\alpha\beta}^{(j)}]
$$
(6)

Where the history length is defined n and the co-efficients  $c_i$  are obtained through the procedure outlined by Ref. [\[10\]](#page-9-7). For the systems tested, this method leads to improved convergence, especially for larger metallic systems. Further information can be found in Ref. [\[11\]](#page-9-8).

## <span id="page-3-0"></span>5 Increased Calculation Speed Using Fixed Step Sizes

As described in Section [4,](#page-2-1)  $\lambda$  defines the step length taken at each inner loop iteration. In the default algorithm, an optimal  $\lambda$  value which gives the greatest decrease in the Lagrangian is determined by a line search routine. Although this improves the robustness of the algorithm, the line search requires two or more energy evaluations per inner loop step to obtain the optimum  $\lambda$  value. If  $\lambda$  varies very little over the course of the calculation, this can double the computational expense of each inner loop iteration for a negligible increase in the accuracy for each step.

Alternatively, one can fix the  $\lambda$  to a reasonable value for a significant speed-up by ensuring only one energy evaluation is performed per inner loop iteration. However, this option is less robust than the default line search algorithm, as the fixed  $\lambda$  value may produce either sub-optimal energy decreases or energy increases for certain steps. Furthermore, if  $\lambda$  is chosen to be too high, your answer may diverge from the ground state by taking several consecutive positive Lagrangian steps (A warning will be provided if this occurs too often). Conversely, convergence will be very slow if  $\lambda$  is chosen to be too low.  $\lambda$  is set with the edft\_trial\_step keyword, which switches from the line search algorithm if greater than 0, and uses the fixed  $\lambda$  value specified.

User input values of  $\lambda$  can be determined by running a standard EDFT calculation for a single NGWF iteration with line search and plotting the 'step' value printed at each iteration (in VERBOSE output mode). The safest option is to choose a value close to the minimum step value, but a slightly higher value can be selected, especially if larger step values are common. The first two steps of your calculation choose  $\lambda$  with line search regardless of your input, as optimal step sizes for these iterations are significantly larger than subsequent inner loop iterations. As such, these two iterations should be disregarded from your  $\lambda$  value selection analysis. As step sizes which yield stable convergence are system dependent, it is recommended to manually determine different  $\lambda$  values for systems with large differences in species or size.

# <span id="page-3-1"></span>6 Commands for the inner loop

#### <span id="page-3-2"></span>6.1 Basic setup

 $\bullet$  edft:  $T/F$ [Boolean, default edft: F]. If true, it enables Ensemble-DFT calculations.

- edft\_maxit: n [Integer, default edft\_maxit: 10]. Number of EDFT iterations in the ONETEP inner loop.
- edft\_smearing\_width: x units. [Real physical, default edft\_smearing\_width: 0.1 eV]. Sets the value of the smearing width,  $k_B \mathcal{T}$ , of the Fermi-Dirac distribution. It takes units of energy (eV, Hartree) or temperature. For example, edft smearing width: 1500 K will set  $\mathcal{T} = 1500$  degree Kelvin.
- edft\_update\_scheme: damp\_fixpoint/pulay\_mix. [Character, default dft\_update\_scheme: damp\_fixpoint]. Defines the mixing scheme for EDFT in the ONETEP inner loop.
- edft ham diis size: x [Integer, default edft\_ham\_diis\_size: 10]. Specifies the maximum number of Hamiltonians used from previous iterations to generate the new guess through Pulay mixing.
- spin: x

```
[Real, default spin: 0.0].
```
For EDFT runs this value does not need to be an integer. Because we are considering an ensemble of states it can have any real value between −nelec/2 to nelec/2. Make sure you have enough bands to cover the more populated spin channel.

```
• edft_spin_fix
```
[Integer, default edft\_spin\_fix: -1].

Control for whether the net spin of the system should remain fixed at spin, or relax during the run. Any negative number will fix the net spin. Nonnegative numbers  $n$  will hold the net spin fixed for  $n$  iterations then let it relax for the rest of the calculation.

```
• edft_trial_step
```

```
[Integer, default edft_trial_step: 0].
```
Sets the value of  $\lambda$ , which fixes the step size in the EDFT inner loop, and switches off the line search for optimum  $\lambda$  values. If set to 0, the normal line search routine is used.

#### <span id="page-4-0"></span>6.2 Tolerance thresholds

• edft\_free\_energy\_thres: x units. [Real physical, default edft\_free\_energy\_thres: 1.0e-6 Ha/Atom]. Maximum difference in the Helmholtz free energy functional per atom between two consecutive iterations.

- edft\_energy\_thres: x units. [Real physical, default edft\_energy\_thres: 1.0e-6 Ha/Atom]. Maximum difference in the energy functional per atom between two consecutive iterations.
- edft entropy thres: x units. [Real physical, default edft\_entropy\_thres: 1.0e-6 Ha/Atom]. Maximum difference in the entropy per atom functional between two consecutive iterations.
- edft rms gradient thres: x. [Real, default edft\_rms\_gradient\_thres: 1.0e-4]. Maximum RMS gradient  $\frac{d\tilde{A}_{7}}{dt}$  $\frac{d}{dt_i}$ .
- edft commutator thres: x units. [Real physical, default edft\_commutator\_thres: 1.0e-5 Hartree]. Maximum value of the Hamiltonian-Kernel commutator.
- edft\_fermi\_thres: x units. [Real physical, default edft\_fermi\_thres: 1.0e-3 Hartree]. Maximum change in the Fermi energy between two consecutive iterations.

#### <span id="page-5-0"></span>6.3 Advanced setup

```
• edft_extra_bands: n.
 [Integer, default edft_extra_bands: -1].
 Number of extra energy bands. The total number of bands is equal to the number
 of NGWFs plus edft_extra_bands. When set to a negative number, no extra
 bands are added.
```

```
• edft_round_evals: n.
  [Integer, default edft_round_evals: -1].
  When set to a positive integer value, the occupancies that result from the Fermi-
  Dirac distribution are rounded to n significant figures. This feature can reduce
  some numerical errors arising from the grid-based representation of the NGWFs.
```
- edft\_write\_occ: T/F. [Boolean, default edft\_write\_occ: F]. Save fractional occupancies in a file.
- edft\_max\_step: x. [Real, default edft\_max\_step: 1.0]. Maximum step during the EDFT line search.

# <span id="page-6-0"></span>7 Commands for the outer loop

The standard ONETEP commands for NGWF optimisation apply to the EDFT calculations as well. The only flag that is different is:

• ngwf cg rotate: T/F. [Integer, default ngwf cg rotate: T]. This flag is always true in EDFT calculations. It ensures that the eigenvectors  $M^{\beta}$  $i$  are rotated to the new NGWF representation once these are updated.

#### <span id="page-6-1"></span>8 Restarting an EDFT calculation

- write hamiltonian: T/F. [Boolean, default write\_hamiltonian: F]. Save the last Hamiltonian matrix on a file.
- read\_hamiltonian: T/F. [Boolean, default read\_hamiltonian: F]. Read the Hamiltonian matrix from a file, and continue the calculation from this point.
- write tightbox ngwfs: T/F. [Boolean, default write\_tightbox\_ngwfs: T]. Save the last NGWFs on a file.
- read\_tightbox\_ngwfs: T/F. [Boolean, default read\_tightbox\_ngwfs: F]. Read the NGWFs from a file and continue the calculation from this point.

NOTE: if a calculation is intended to be restarted at some point in the future, then run the calculation with

```
write_tightbox_ngwfs: T
write hamiltonian: T
```
to save the Hamiltonian and the NGWFs on disk. Two new files will be created, with extensions .ham and .tightbox\_ngwfs, respectively. Then, to restart the calculation, set

```
read tightbox ngwfs: T
read_hamiltonian: T
```
to tell ONETEP to read the files that were previously saved on disk. Remember to keep a backup of the output of the first run before restarting the calculation.

NOTE: the density kernel is not necessary to restart an EDFT calculation. However, it is necessary to calculate the electronic properties of the system, once the energy minimisation has completed. To save the density kernel on a file, set: write denskern: T

to generate a .dkn file containing the density kernel. To read in the density kernel, set

read\_denskern: T

## <span id="page-7-0"></span>9 Controlling the parallel eigensolver

Currently, only the SCALAPACK PDSYGVX parallel eigensolver is available. A complete manual to this routine can be found by following the link in Ref. [\[8\]](#page-9-9). If ONETEP is interfaced to SCALAPACK, the following directives can be used:

- eigensolver orfac: x. [Real, default eigensolver\_orfac: 1.0e-4]. Precision to which the eigensolver will orthogonalise degenerate Hamiltonian eigenvectors. Set to a negative number to avoid reorthogonalisation with the SCALA-PACK eigensolver.
- eigensolver\_abstol: x. [Real, default eigensolver\_abstol: 1.0e-9]. Precision to which the parallel eigensolver will calculate the eigenvalues. Set to a negative number to use SCALAPACK defaults.

The abovementioned directives are useful in calculations where the SCALAPACK eigensolver fails to orthonormalise the eigenvectors. In such cases, the following error will be printed in the input file:

(P)DSYGVX in subroutine dense\_eigensolve returned info= 2.

Many times (although not always) this error might cause the calculation to fail. If this situation occurs, set

```
eigensolver orfac: -1
eigensolver_abstol: -1
```
in the input file and restart the calculation. SCALAPACK will not reorthonormalise the eigenvectors. Instead, an external Löwdin orthonormalisation process [\[9\]](#page-9-10) will be triggered. This is usually more efficient for larger systems.

# <span id="page-7-1"></span>10 Grand Canonical Ensemble DFT

In simulations of electrochemical electrodes, the electrons can freely exchange between the electrode and the electrical circuit. So, there is no constraint on the number of electrons  $N$ . Rather, the electrode potential  $U$  is fixed, with respect to a reference electrochemical potential  $\mu_{ref}$  which fixes the chemical potential of electrons  $\mu$ :

$$
\mu = \mu_{ref} - eU \tag{7}
$$

Typical experiments use a standard hydrogen electrode as the reference electrode with  $\mu_{ref}^{SHE}$  = -4.44 eV. Once the chemical potential of electrons is fixed, the number of

electrons changes as a dependent variable according to the Fermi-Dirac distribution in eq. [\(2\)](#page-1-2).

$$
N = \sum_{i} f_i \tag{8}
$$

Thermodynamically, this corresponds to switching the electrons from the finite-temperature, fixed-number canonical ensemble to the finite-temperature, fixed-potential grand-canonical ensemble. Correspondingly, the relevant free energy minimized at equilibrium is the grand potential[\[1\]](#page-9-11):

$$
\Omega = A - \mu N \tag{9}
$$

The following keywords are used for the grand-canonical ensemble DFT:

- edft grand canonical: T/F. [Boolean, default edft\_grand\_canonical: F]. Switch to fixed-potential grand-canonical ensemble.
- edft\_reference\_potential: x units. [Real physical, default edft reference potential:  $-4.44$  eV]. Set the reference potential  $\mu_{ref}$ . If no units are given, atomic units are considered: Ha (hartrees).
- edft\_electrode\_potential: x units. [Real physical, default edft\_electrode\_potential: 0.0 V]. Set the electrode potential  $U$ . If no units are given, atomic units are considered: Ha/e, hartrees per elementary charge.

```
• edft nelec thres: x.
 [Real, default edft_nelec_thres: 1.0e-06 per atom].
 Convergence threshold on the change in number of electrons per spin channel per
  atom.
```
#### <span id="page-9-0"></span>References

- <span id="page-9-11"></span>[1] R. Sundararaman, W. Goddard, T. Arias. Grand canonical electronic densityfunctional theory: Algorithms and applications to electrochemistry *J. Chem. Phys.*, 146(11):114104, 2017.
- <span id="page-9-1"></span>[2] N. Marzari, D. Vanderbilt, and M. C. Payne. Ensemble density-functional theory for ab initio molecular dynamics of metals and finite-temperature insulators. *Phys. Rev. Lett.*, 79(7):1337–1340, 1997.
- <span id="page-9-2"></span>[3] C. Freysoldt, S. Boeck, and J. Neugebauer. Direct minimization technique for metals in density functional theory. *Phys. Rev. B*, 79(24):241103, 2009.
- <span id="page-9-3"></span>[4] Á. Ruiz-Serrano and C.-K. Skylaris. A variational method for density functional theory calculations on metallic systems with thousands of atoms. *J. Chem. Phys.*, 139(5):054107, 2013.
- <span id="page-9-4"></span>[5] Lapack. http://www.netlib.org/lapack/.
- <span id="page-9-5"></span>[6] Lapack DSYGVX eigensolver. http://netlib.org/lapack/double/dsygvx.f.
- <span id="page-9-6"></span>[7] ScaLapack. http://www.netlib.org/scalapack/.
- <span id="page-9-9"></span>[8] ScaLapack PDSYGVX eigensolver. http://www.netlib.org/scalapack/double/pdsygvx.f.
- <span id="page-9-10"></span>[9] Per-Olov Lowdin. On the non-orthogonality problem connected with the use of atomic wave functions in the theory of molecules and crystals. *J. Chem. Phys.*, 18(3):365–375, 1950.
- <span id="page-9-7"></span>[10] G. Kresse and J. Furthmüller Efficient iterative schemes for *ab initio* total-energy calculations using a plane-wave basis set. *Phys. Rev. B*, 54:11169, 1996.
- <span id="page-9-8"></span>[11] N. Woods, M. Payne and P. Hasnip Computing the self-consistent field in Kohn–Sham density functional theory *J. Phys.: Condens. Matter*, 31:453001, 2019.